# Operátory

Základy programování 1 Martin Kauer

#### Operátory a jejich vlastnosti

- Základní konstrukce (skoro) každého jazyka
- Z daných operandů vytvoří výsledek, který je možné dále využívat
- Arita udává počet operandů (vstupů)
- Některé operátory mají i tzv. vedlejší efekt
- Příklady výrazů s operátory:
	- $\rightarrow$  a + b (binární sčítání)
	- a b (binární odčítání)
	- -a (unární mínus)
	- a <= b (binární menší nebo rovno)
	- a-- (unární dekrementace)
	- prumer = (a + b) / 2; (přiřazení, sčítání a dělení v 1 výrazu)

#### Priorita a asociativita operátorů

- **Priorita** určuje pořadí, ve kterém se operátory vyhodnocují
- Znáte ji vlastně už z matematiky
- $1 + 2 / 3 + 4 = ?$
- Vyhodnocování výrazu lze ovlivnit použitím (kulatých) závorek  $(1 + 2) / (3 + 4)$   $1 + (2 / 3 + 4)$   $(1 + 2) / 3 + 4$
- **Asociativita** udává směr, ve kterém se vyhodnocují binární operátory se stejnou prioritou
- ▶ Zleva nebo zprava
- $1 2 3 4 = ?$  ?  $a = b = c$  ?
- Opět lze ovlivnit závorkami  $((1 - 2) -3) - 4$   $(1 - 2) - (3 - 4)$   $1 - (2 - (3 - 4))$

#### Aritmetické operátory

- Unární operátory + a –
- Binární operátory +, –, \* a / s obvyklým významem
- Asociativita zleva

```
Příklady:
  stejneCislo = +cislo;
  opacneCislo = -cislo;
  delka = vetsi - mensi;
  prumer = (prvni + druhy + treti) / 3;obsah = 2 * pi *polomer * polomer;
```
Binární operátor % pro určení zbytku po celočíselném dělení (modulo)

```
Příklad:
  int delenec = 13, delitel=5, podil, zbytek;
  podil = delenec / delitel;
  zbytek = delenec % delitel;
```
#### Aritmetické operátory

- Pozor na typy operandů
- Pokud jsou všechny operandy celočíselné, je i výsledek celočíselný
- Jinak je výsledek desetinné číslo
- Například při dělení toto může ovlivnit i hodnotu výsledku int cislo = 15; double polovina; polovina = cislo / 2;
- **Lze obejít přetypováním operandu nebo desetinným zápisem konstanty** polovina = (double)cislo / 2; polovina = cislo / 2.0;

#### Přiřazení

- **Pomocí operátoru =**
- Zápis ve tvaru *identifikatorPromenne* = *JakykoliVyraz*
- Příklady použití  $cislo = 15;$  $druheCislo = 2 * cislo;$

#### Vedlejší efekt – do proměnné uvedené vlevo uloží výsledek výrazu vpravo

- **Asociativní zprava** první = druhy = treti = 42;  $(první = (druhy = (treti = 42)));$
- Další přiřazovací operátory += -= \*= /= %= atd.
- Význam  $c$ islo  $+= 5;$   $c$ islo =  $c$ islo $+5;$

#### Inkrementace a dekrementace

- Aritmetické operátory, které v matematice nemáme
- **Mají vedlejší efekt**
- Inkrementace (++) zvyšuje hodnotu operandu o 1  $cislo++;$   $cislo++;$   $cislo++;$   $cislo++;$   $cislo++;$
- Dekrementace (--) snižuje hodnotu operandu o 1  $cis10--;$   $cis10-=1;$   $cis10 = cis10-1;$
- Mohou být v tzv. prefixovém nebo postfixovém tvaru
- Prefixové a postfixové použití se odlišuje výsledkem int vysledek1, vysledek2; int cislo = 5; vysledek1 = cislo++; vysledek2 = ++cislo;
- Nedoporučuji používat přiřazení, inkrementaci a dekrementaci ve složitějších výrazech!  $y = (x++ - 5 + (z = y - 2));$

#### Podmínkové operátory

- **Derátory pro porovnávání** 
	- $\langle \rangle$   $\langle = \rangle$   $\langle = \rangle$   $=$   $\langle$  (rovná se)  $\langle = \rangle$  (nerovná se)
- **Binární operátory**
- Výsledkem je logická hodnota v jazyku C se jedná o celé číslo!

```
Příklady:
  prvni >= druhe + treti
  cislo != - cislo
  dalsiCislo == cislo + 10
```
**Typické chyby:** prvni >= druhe >= treti  $10 <$  cislo  $\leq 20$ 

#### Logické operátory

- Slouží pro konstrukci složitějších podmínek
- $\blacktriangleright$  K dispozici máme operátory
	- **konjunkce (a zároveň) &&**
	- disjunkce (nebo) ||
	- **h** negace !
- Asociativita zleva
- Příklady:

(10 < cislo) && (cislo <= 20) (cislo <= 10) || (20 < cislo) !((10 < cislo) && (cislo <= 20))

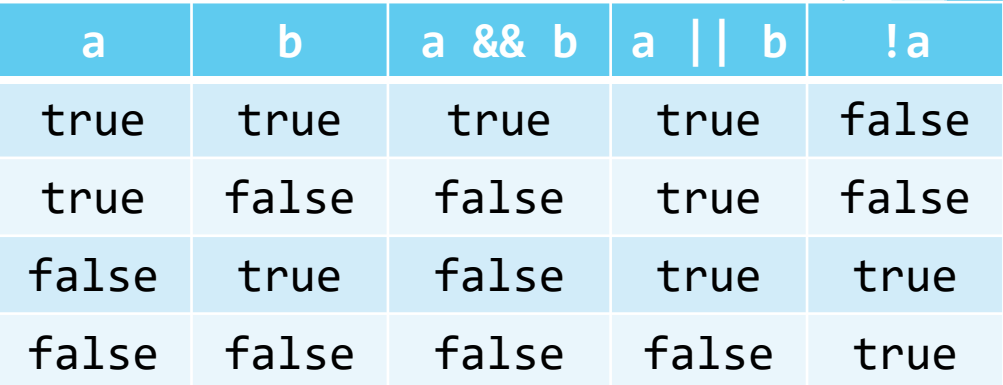

#### Líné vyhodnocování

 Při vyhodnocování logických operátorů (konjunkce a disjunkce) se vyhodnocuje pouze část výrazu nezbytná pro určení výsledné pravdivostní hodnoty

```
Příklady:
```

```
(2 \times 1) && (10 \times \text{cislo}/0)(10 < cislo) && (cislo <= 20)
(10 < 12) || cokoli
(10 < cislo) || (cislo <= 0)
```
 Obzvláště zde tak platí doporučení neschovávat do složitějších podmínek operátory s vedlejším efektem (přiřazení, inkrementace, dekrementace).

#### Přetypování

- **>** Změna typu výrazu na jiný typ
- **D**becně: (*nový\_typ*)*výraz*
- Příklady: int delenec =  $5$ , delitel =  $2$ ; double podil; podil = (double)delenec / delitel;
- **Existuje i implicitní přetypování:** double cislo = 3.123; int cela\_cast; cela\_cast = cislo;

#### Podmínkový operátor

- Slouží pro větvení uvnitř výrazu
- Při složitějším použití nepřehledný
- Jediný ternární operátor
- Obecně: *podmínka* ? *výraz\_splněno* : *výraz\_nesplněno*
- Pokud platí *podmínka*, pak se operátor vyhodnotí na *výraz\_splněno*, jinak na *výraz\_nesplněno*.

```
Příklady:
  int cislo1, cislo2;
  int min;
   ...
  min = (cislo1 < cislo2) ? cislo1 : cislo2;
```
## Čárka

- Slouží pro vytváření sekvencí
- Používá se např. v řídících částech cyklů, deklaraci více proměnných stejného typu
- Obecně: *výraz\_1*, *výraz\_2*
- Vyhodnotí se *výraz\_1*, výsledek se zapomene, vyhodnotí se *výraz\_2* a jeho výsledek udává výsledek celé sekvence
- Výrazy obvykle mívají nějaký vedlejší efekt

```
Příklady:
  int cis1 = 5, cis2 = 2;
  int min, max;
   ...
  (cis1 < cis2) ? (min = cis1, max = cis2) : (min = cis2, max = cis1);
```
### Přehled operátorů

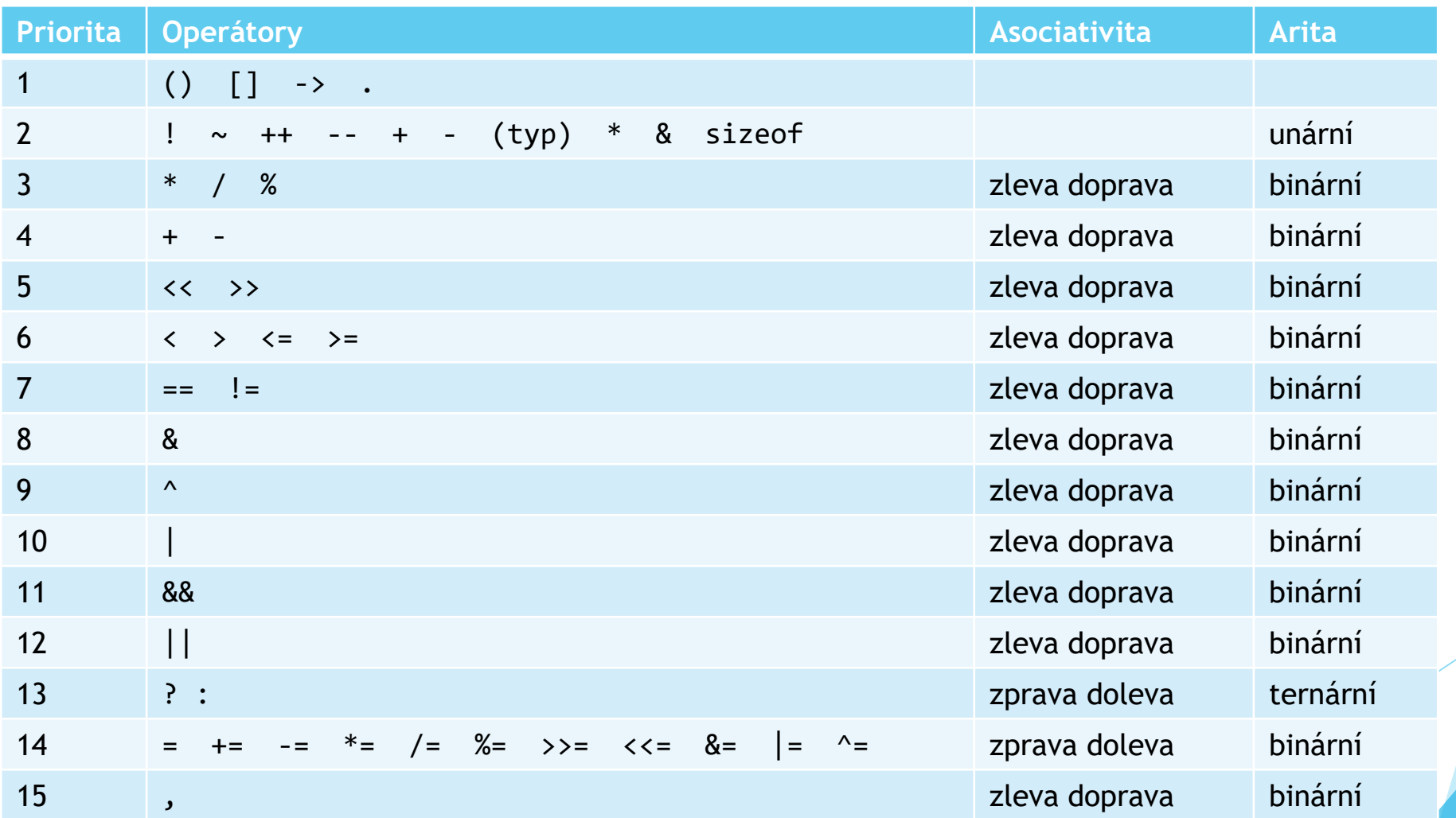

#### Cvičení 1

Vytvořte program, který spočítá objem a povrch pravidelného 4bokého hranolu. O potřebné údaje o konkrétním hranolu požádejte uživatele programu a **zkontrolujte zda jsou validní**. Výsledné hodnoty pak vypište uživateli do konzole.

#### Cvičení 2

Vytvořte program, který po načtení desetinného čísla a přesnosti vypíše zadané číslo po zaokrouhlení na zadanou přesnost. Při řešení použijte dnešní látku. Nesmíte použít žádné zaokrouhlovací funkce z dodatečných knihoven.

Příklady použití:

Číslo: 8.2483 Přesnost: 0.01 Zaokrouhleno: 8.25

Číslo: 8.2483 Přesnost: 0.1 Zaokrouhleno: 8.2